## **GetNumber**

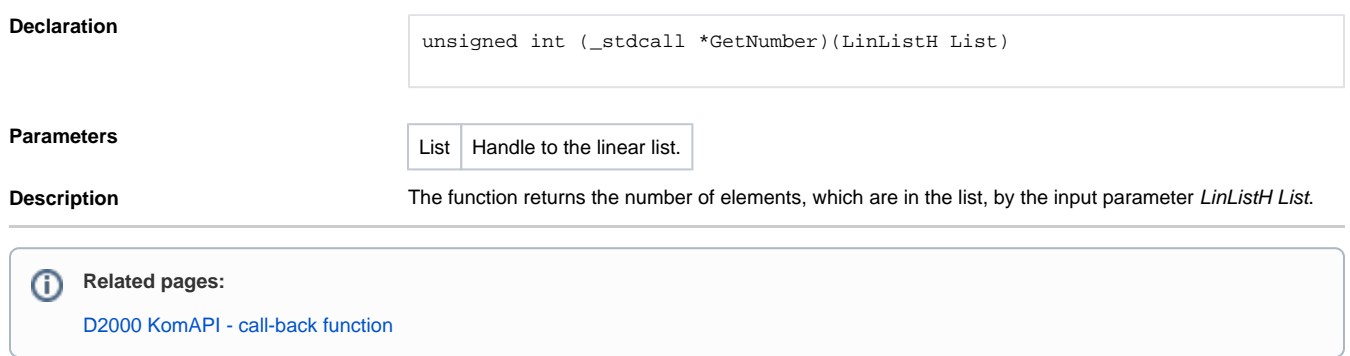